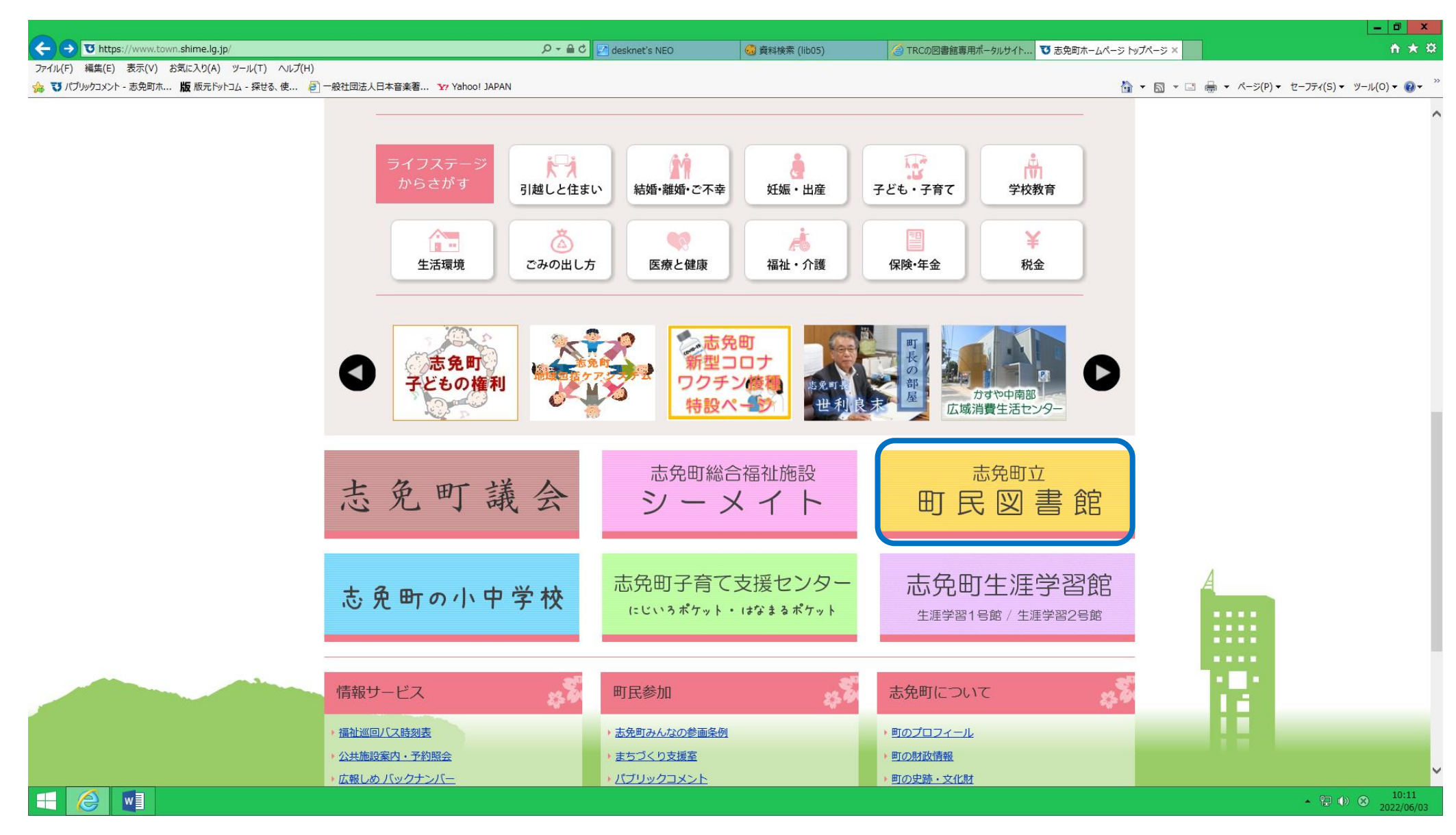

志免町ホームページの青い線で囲んだ部分から志免町立町民図書館のページへ移動します。

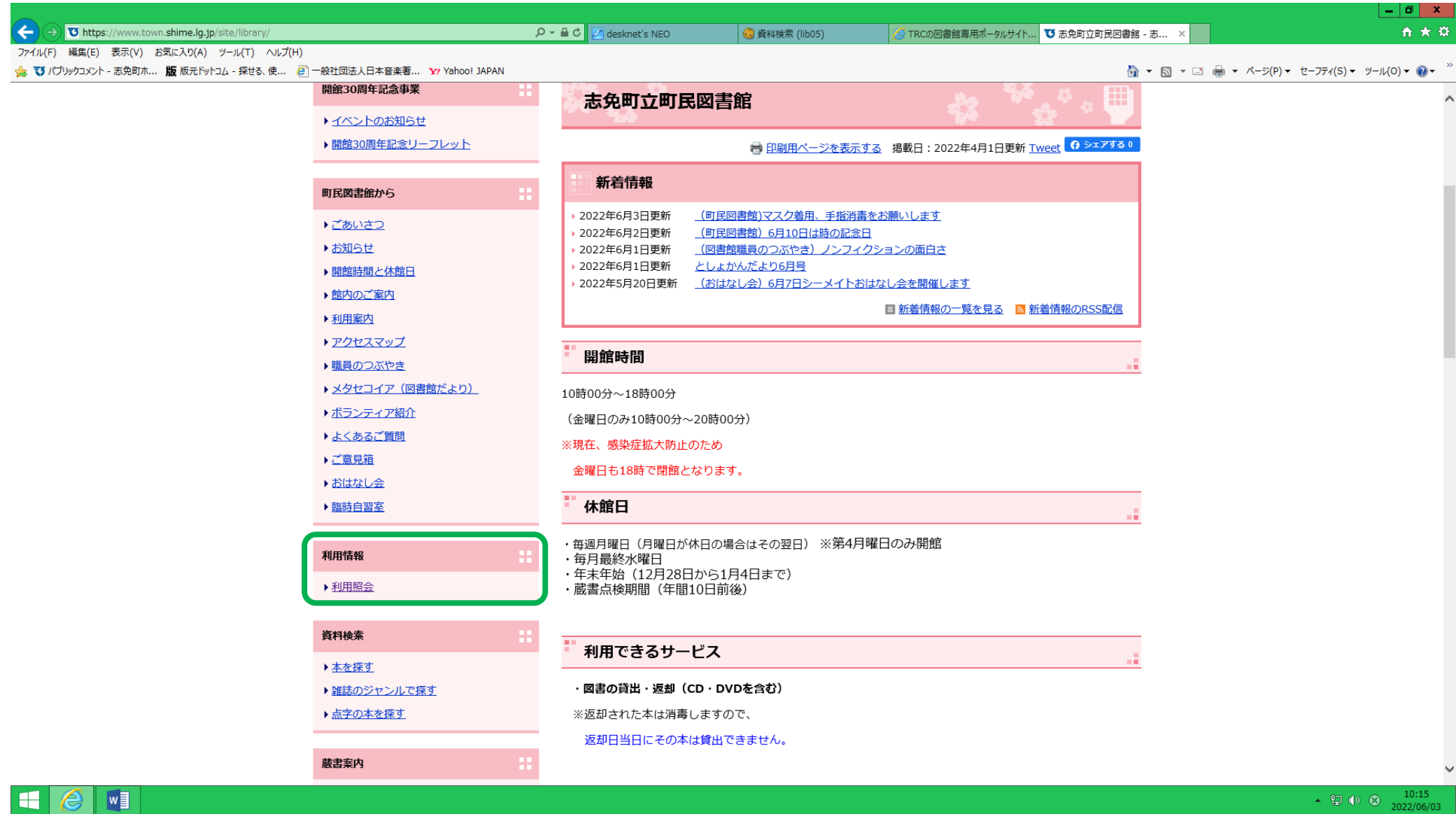

町民図書館のページの"利用照会"をクリックする

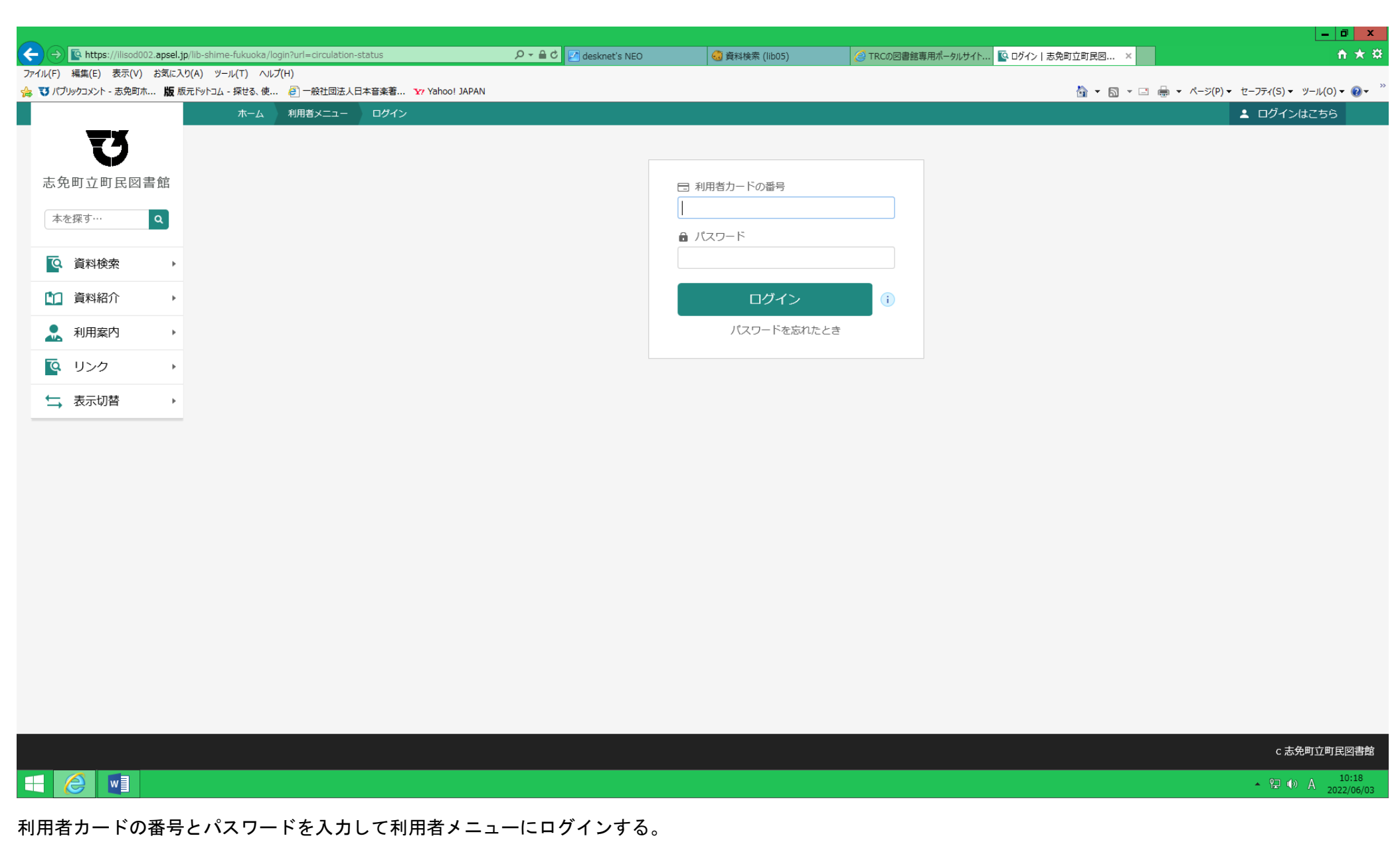

利用者カードの番号はバーコード下の10桁の番号です。

パスワードは初期設定の状態は利用者の生年月日を(西暦4桁)(月2桁)(日2桁)の8桁になります。

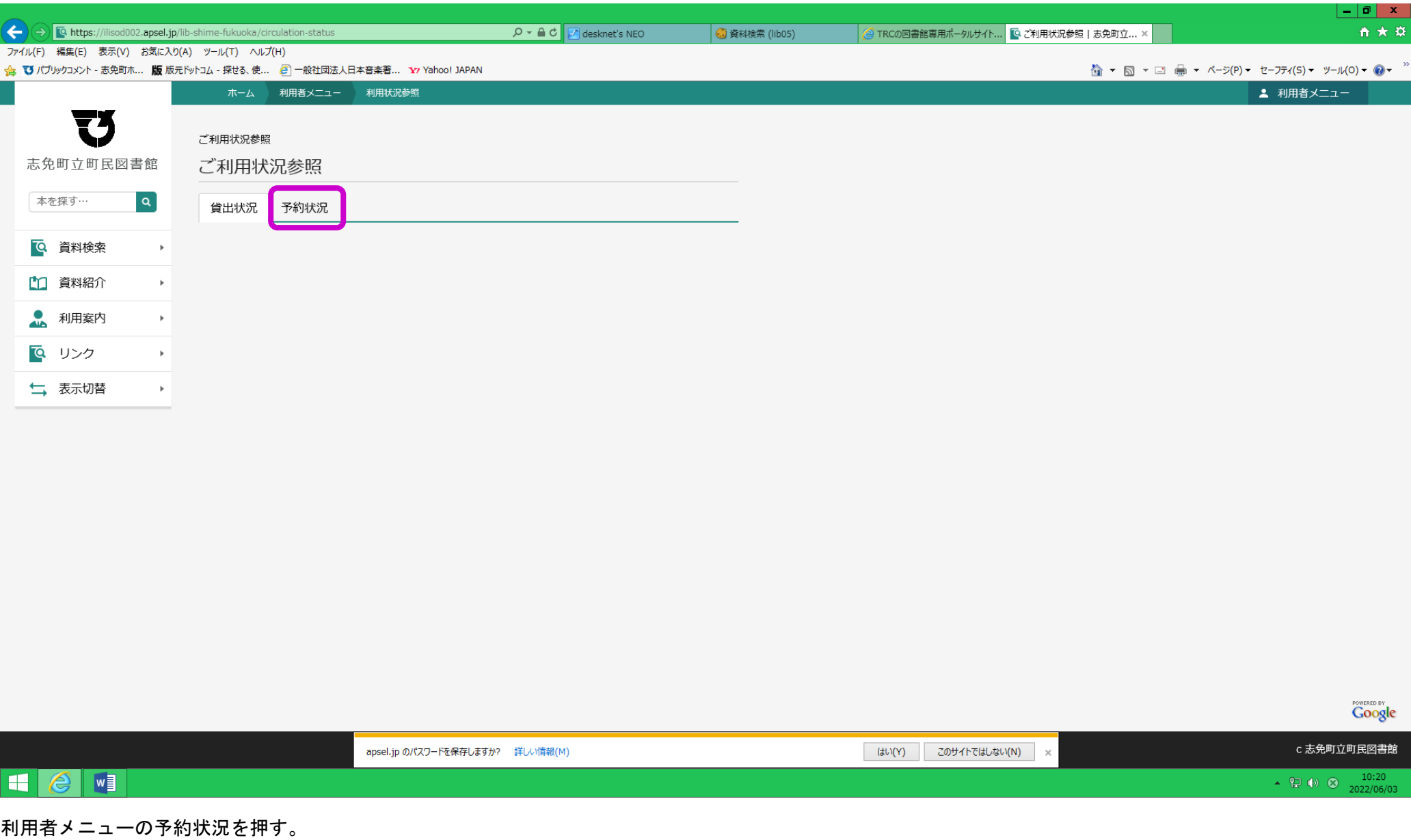

![](_page_4_Picture_15.jpeg)

取り置きの連絡した日、受取期限などが確認できます。

![](_page_5_Picture_1.jpeg)

予約図書の取り置きが出来ている場合は上の写真の青い線で囲んだように取置連絡日、受取期限が記載されますのでご確認いただければと思います。